PHOTOSHOP RETOUCHING

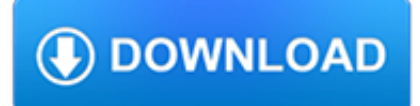

## **photoshop retouching pdf**

Five Courses in One! Photoshop Retouching + Effects for Portrait Photography and More. Learn the Essentials to Advanced!

## **Adobe Photoshop CC Retouching and Effects Masterclass - Udemy**

Photo manipulation involves transforming or altering a photograph using various methods and techniques to achieve desired results. Some photo manipulations are considered skillful artwork while others are frowned upon as unethical practices, especially when used to deceive the public, such as that used for political propaganda, or to make a product or person look better.

## **Photo manipulation - Wikipedia**

In today's quick Photoshop tutorial, I show you how you can create a multi-page PDF in Photoshop CC.

# **How to Create a Multi-Page PDF in Photoshop - TipSquirrel**

In this tutorial, you will learn how to create a realistic spotlight in Photoshop. I have included two version of it for you. Watch the video and then scroll down and read the step by step instructions.

#### **Realistic Spotlight Effect in Photoshop Photoshop Tutorial**

At Photoshop Essentials, anyone can learn Photoshop, and now with our print-ready PDF versions, it's never been easier!

## **Complete List of Photoshop Tutorials Available As PDFs**

Julieanne Kost. Principal Digital Imaging Evangelist, Adobe Systems, Inc. Adobe Photoshop and Lightroom tutorials.

## **Photoshop Tutorials by Julieanne Kost**

Photoshop files have default file extension as .PSD, which stands for "Photoshop Document." A PSD file stores an image with support for most imaging options available in Photoshop.

#### **Adobe Photoshop - Wikipedia**

A bonus 2-hour set of Adobe Photoshop CS6: Learn by Video tutorials are included, from video2brain and Adobe Press. Learn by Video is one of the most critically acclaimed training products on Adobe

#### **Adobe Photoshop CS6 - pearsoncmg.com**

You'll learn advanced Photoshop techniques like Photoshop retouching & Graphic Design tutorials.

# **Adobe Photoshop CC – Advanced Training Course | Udemy**

Learn everything you need to know about resizing images in Photoshop, including how to resize for print and the web, in Chapter 5 of our Photoshop Basics series! Written by Steve Patterson. In the first lesson, we start at the beginning by learning about pixels, image size and resolution, the three ...

# **How to Resize Images in Photoshop - Complete Guide**

Photoshop Training Class - Introduction. Learn Photoshop from the expert trainers at American Graphics Institute in our classrooms, online or your location.

# **Photoshop Training Class - Introduction**

Let's dive into the fundamentals of working in Photoshop. Learn general workflow, Adobe Camera RAW, saving photos for the web, how to work with color, keyboard shortcuts, and the important settings for color depth and color space.

# **Learn Photoshop - From Beginner to Master in Our #1**

IMAGE RESTORATION SOFTWARE AKVIS Retoucher is an efficient program for photo restoration and photo retouching . AKVIS Retoucher not only removes dust, scratches, stains and other defects that appear on damaged photos

# **5HWRXFKHU - AKVIS Software**

Create spectacular photos and graphics with the best photo editing software. Capture attention with beautiful, high-impact visuals. Adjust clarity, colour and tone and create image manipulation effects or perfect your graphic design work. Take your pictures to the next level with the most powerful ...

# **Photo Editing Software - Photo Editor for Mac, PC & Mobile**

All the same Lynda.com content you know and love. Plus, personalized course recommendations tailored just for you Get LinkedIn Premium features to contact recruiters or stand out for jobs

## **Lynda: Online Courses, Classes, Training, Tutorials**

Photoshop Mix offers advanced imaging in a simple-to-use mobile app that lets you easily share your work. Seamless integration with Adobe Creative Cloud means you can work with other desktop apps like Photoshop and Lightroom.

## **Picture and image editor app | Download Adobe Photoshop Mix**

Click To Enlarge. Download Our Photoshop Keyboard Shortcuts PDF!. Below you will find our awesome Photoshop keyboard shortcut PDF made just for you! click here!. Using This Photoshop Keyboard Shortcuts Guide. Although the pictured keyboard above is a Mac Keyboard, all of these Photoshop keyboard shortcuts will work for Windows as well.

## **Photoshop Keyboard Shortcuts Cheat Sheet**

Join Jesus Ramirez for an exploration of the artistic and technical skills that are necessary to create amazing composites in Photoshop. This Photoshop composting course is just under 5 hours and it's jam-packed with information, tips, and tricks so that you can start creating stunning composites today!

#### **Photoshop Compositing Made Easy - Concepts, Tips, and**

Photoshop can be a strange beast when it comes to working with type. While Photoshop isn't designed to have a powerful text layout engine, lacking the full-featured capabilities of InDesign for layout, and Illustrator for working with fonts and paths, Photoshop design work still often includes type faces as integral parts of the graphic design.

# **Solving Common Photoshop Problems–Type Troubles - TipSquirrel**

My best online COLOR MANAGEMENT TUTORIAL sets up these five PhotoDisc reference photos on a brilliant Web tutorial and explains the nuts and bolts of embedding, stripping and targeting ICC profiles while effectively demonstrating these top RGB color profiles in action — why sRGB is the ONLY profile you should be using on the Web.. See my BASIC PHOTOSHOP COLOR MANAGEMENT THEORY for more ...

#### **DOWNLOAD PDI TEST IMAGE Photodisc Color Management**

Learn how to leverage Photoshop CC 2019 as a photographer. Master techniques that are most applicable to photography, from tonal adjustments to retouching.

#### **Photoshop CC 2019 Essential Training: Photography**

Master the essentials of Photoshop CC and Camera Raw to make your images look their best. These tutorials cover photo editing, retouching, compositing, and much more.

#### **Photoshop CC 2015 Essential Training - LinkedIn**

This eBook includes the following formats, accessible from your Account page after purchase: . EPUB The open industry format known for its reflowable content and usability on supported mobile devices.. MOBI The eBook format compatible with the Amazon Kindle and Amazon Kindle applications.. PDF The popular standard, used most often with the free Adobe® Reader® software.

# **The Photoshop Elements 2018 Book for Digital Photographers**

The new Photoshop CS6 interface settings. Photoshop CS6 now allows you to customize the user interface with a choice of four brightness settings.

# **Adobe Photoshop CC for Photographers**

Portable Adobe Photoshop CC 2018 x64 19.0 free download latest version standalone offline setup for Windows 64-bit architecture only. Adobe Photoshop CC 19.0 x64 2018 Portable is a market leading image editing application providing various possibilities to enhance your digital photography.

# **Portable Adobe Photoshop CC 2018 x64 19.0 Free Download**

We just finished our crack for Photoshop Lightroom 5, a recent work of Chema =).

# **Photoshop Lightroom 5 Crack [Win 7-8-8.1] Updated**

Getting Started With Photoshop It doesn't matter if you are new to the world of graphic design, or you are a photographer and you want to enhance your photos, you will eventually encounter the ...

# **Getting Started with Photoshop — SitePoint**

-4-kinetic SOLUTIONSTECHNOLOGY 503 .520 0555 www.KineticTraining. com Photoshop CC/CS6 Level 1 In this 2-day course, you will be introduced to the image editing capabilities of Adobe Photoshop.

## **Kinetic Schedule through Feb 2019 - kinetictraining.com**

We are happy to present our new crack for Photoshop Lightroom 6 for Mac OS X 10.8, 10.9, 10.10 and Windows 7 SPack 1, Windows 8, Windows 8.1, or Windows 10. Its not tested in every sistem, so we'll be very grateful to receive your feedback.

## **Photoshop Lightroom 6 crack Win-Mac [Mac OS X 10.8, 10.9**

by Dr. Robert Berdan August 12, 2017. Above is a Focus stack of a diatom where I combined 10 images in Photoshop 400X . A focus stack is a photograph that is made up of a combination of two or more images that were focused at different points and then after combining the stacks the final image has a much greater depth of field.

# **Focus Stacking comparing Photoshop, Helicon and Zerene by**

Learn how to match color in this Photoshop tutorial with a simple 3-step process! We'll use a series of adjustment layers and masks to quickly and methodically match color and light for ...

# **tutvid - YouTube**

20 Professional Magazine Photo Retouching Tips. Hundreds of photographers are fond of taking fashion shots and dream to master photo retouching as Julia Kuzmenko or Pascal Dangin.